Supplementary Figure 2

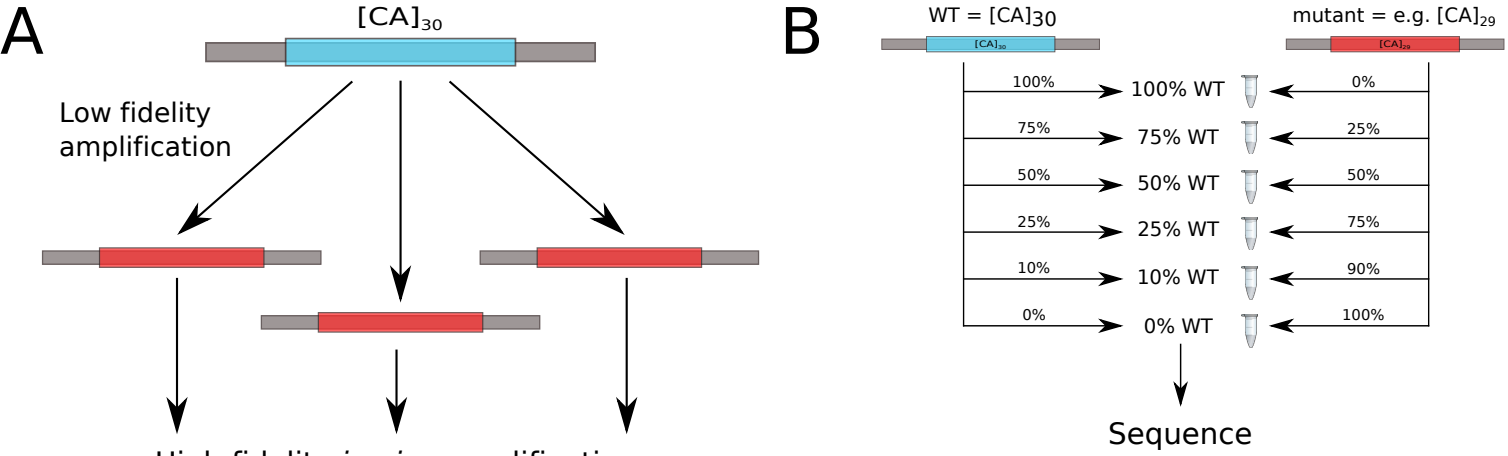

High fidelity in vivo amplification